## **CSE509: (Intro to) Systems Security**

### Fall 2012

Radu Sion

# Isolation Virtual Machines Covert Channels

#### **Overview**

- The confinement problem
- Isolating entities
	- Virtual machines
	- Sandboxes
- Covert channels
	- Detecting them
	- Analyzing them
	- Mitigating them
- Server balances bank accounts for clients
- Server security issues:
	- Record correctly who used it
	- Send *only* balancing info to client
- Client security issues:
	- Log use correctly
	- Do not save or retransmit data client sends
- Client sends request, data to server
- Server performs some function on data
- Server returns result to client
- Access controls:
	- Server must ensure the resources it accesses on behalf of client include *only* resources client is authorized to access
	- Server must ensure it does not reveal client's data to any entity not authorized to see the client's data

• Problem of preventing a server from leaking information that the user of the service considers confidential

- Process cannot communicate with any other process
- Process cannot be observed

Impossible for this process to leak information

– Not practical as process uses observable resources such as CPU, secondary storage, networks, etc.

- If p is confined to prevent leaking, and it invokes *q*, then *q* must be similarly confined to prevent leaking
- Rule: if a confined process invokes a second process, the second process must be as confined as the first
- All processes can obtain rough idea of time
	- Read system clock or wall clock time
	- Determine number of instructions executed
- All processes can manipulate time
	- Wait some interval of wall clock time
	- Execute a set number of instructions, then block

#### **Kocher's Attack**

• This computes  $x = a^2 \mod n$ , where  $z = z_0 \dots z_{k-1}$ 

```
x := 1; atmp := a;
for i := 0 to k–1 do begin
 if z_i = 1 then
     x := (x * atmp) mod n;
  atmp := (atmp * atmp) mod n;
end
result := x;
```
• Length of run time related to number of 1 bits in *z*

#### **Isolation**

- Virtual machines
	- Emulate computer
	- "Guest" entity cannot access underlying computer system
- Sandboxing
	- Does not emulate computer
	- Alters interface between computer, process
- A program that simulates hardware of computer system
- *Virtual machine monitor* (VMM, "hypervisor") provides VM on which conventional OS can run
	- Each VM is one subject; VMM doesn't worry about processes running inside each VM
	- VMM mediates all interactions of VM with resources, other VMS
	- Satisfies rule of transitive closure

#### **Example: KVM/370**

- Security-enhanced version of IBM VM/370 VMM
- Goals
	- Provide virtual machines for users
	- Prevent VMs of different security classes from communicating
- Provides minidisks; some VMs could share some areas of disk
	- Security policy controlled access to shared areas to limit communications to those allowed by policy
- VMM is security kernel
	- Can run Ultrix or VMS
- Invoked on trap to execute privileged instruction
	- Only VMM can access hardware directly
	- VM kernel, executive levels both mapped into physical executive level
- VMM subjects: users, VMs
	- Each VM has own disk areas, file systems
	- Each subject, object has multilevel security, integrity labels

• You may end up using this in Project  $2 \circledcirc$ 

- Environment in which actions of process are restricted according to security policy
	- Can add extra security-checking mechanisms to libraries, kernel
		- Program to be executed is not altered
	- Can modify program or process to be executed
		- Similar to debuggers, profilers that add breakpoints
		- Add code to do extra checks (memory access, etc.) as program runs (*software fault isolation*)

#### **Example: Limiting Execution**

- Sidewinder
	- Uses type enforcement to confine processes
	- Sandbox built into kernel; site cannot alter it
- Java VM
	- Restricts set of files that applet can access and hosts to which applet can connect
- DTE, type enforcement mechanism for DTEL
	- Kernel modifications enable system administrators to configure sandboxes

#### **Example: Trapping System Calls**

- Janus: execution environment
	- Users restrict objects, modes of access
- Two components
	- *Framework* does run-time checking
	- *Modules* determine which accesses allowed
- Configuration file controls modules loaded, constraints to be enforced

#### **Janus Configuration File**

# basic module basic

*— Load basic module* # define subprocess environment variables putenv IFS="\t\n" PATH=/sbin:/bin:/usr/bin TZ=PST8PDT *— Define environmental variables for process* # deny access to everything except files under /usr path deny read,write \* path allow read,write /usr/\* *— Deny all file accesses except to those under /usr* # allow subprocess to read files in library directories

```
# needed for dynamic loading
```

```
path allow read /lib/* /usr/lib/* /usr/local/lib/*
```
*— Allow reading of files in these directories (all dynamic load libraries are here)* # needed so child can execute programs path allow read,exec /sbin/\* /bin/\* /usr/bin/\*

*— Allow reading, execution of subprograms in these directories*

#### **Janus Implementation**

- System calls to be monitored defined in modules
- On system call, Janus framework invoked
	- Validates system call *with those specific parameters* are allowed
	- If not, sets process environment to indicate call failed
	- If okay, framework gives control back to process; on return, framework invoked to update state
- Example: reading MIME mail
	- Embed "delete file" in Postscript attachment
	- Set Janus to disallow Postscript engine access to files
- Channel using *shared* resources as a communication path
- *Covert storage channel* uses attribute of shared resource
- *Covert timing channel* uses temporal or ordering relationship among accesses to shared resource
- Communications protocol:
	- *p* sends a bit by creating a file called *0* or *1*, then a second file called *send*
		- *p* waits until *send* is deleted before repeating to send another bit
	- *q* waits until file *send* exists, then looks for file *0* or *1*; whichever exists is the bit
		- *q* then deletes *0*, *1*, and *send* and waits until *send* is recreated before repeating to read another bit
- Covert storage channel: resource is directory, names of files in directory
- KVM/370 had covert timing channel
	- VM1 wants to send 1 bit to VM2
	- To send 0 bit: VM1 relinquishes CPU as soon as it gets CPU
	- To send 1 bit: VM1 uses CPU for full quantum
	- VM2 determines which bit is sent by seeing how quickly it gets CPU
	- Shared resource is CPU, timing because real-time clock used to measure intervaps between accesses

#### **Example: Ordering of Events**

- Two VMs
	- Share cylinders 100–200 on a disk
	- One is *High*, one is *Low*; process on *High* VM wants to send to process on *Low* VM
- Disk scheduler uses SCAN algorithm
- *Low* process seeks to cylinder 150 and relinquishes CPU

– Now we know where the disk head is

#### **Example (***con't***)**

- *High* wants to send a bit
	- To send 1 bit, *High* seeks to cylinder 140 and relinquish **CPU**
	- To send 0 bit, *High* seeks to cylinder 160 and relinquish **CPU**
- *Low* issues requests for tracks 139 and 161
	- Seek to 139 first indicates a 1 bit
	- Seek to 161 first indicates a 0 bit
- Covert timing channel: uses ordering relationship among accesses to transmit information
- *Noiseless covert channel* uses shared resource available *exclusively* to sender and receiver
- *Noisy covert channel* uses shared resource available to sender, receive, and others
	- Need to minimize interference enough so that message can be read in spite of others' use of channel
- Existence
	- Determining whether the covert channel exists
- Bandwidth
	- Determining how much information can be sent over the channel

#### **Detection**

- Covert channels require sharing
- Manner of sharing controls which subjects can send, which subjects can receive information using that shared resource
- Porras, Kemmerer: model flow of information through shared resources with a tree
	- Called *covert flow trees*
- Modification: attribute modified
- Recognition: attribute modification detected
- Direct recognition: subject can detect attribute modification by referencing attribute directly or calling function that returns it
- Inferred recognition: subject can detect attribute modification without direct reference
- Inferred-via: info passed from one attribute to another via specified primitive (e.g. syscall)
- Recognized-new-state: modified attribute specified by inferred-via goal
- Operation symbol represents primitive operation
- Failure symbol indicates information cannot be sent along path
- And symbol reached when for all children
	- Child is operation; and
	- If child goal, then goal is reached
- Or symbol reached when for any child:
	- Child is operation; or
	- If child goal, then goal is reached

#### **Constructing Tree**

- Example: files in file system have 3 attributes
	- *locked*: true when file locked
	- *isopen*: true when file opened
	- *inuse*: set containing PID of processes having file open
- Functions:
	- $-$  *read*  $access(p, f)$ : true if *p* has read rights over file *f*
	- *empty*(*s*): true if set *s* is empty
	- *random*: returns one of its arguments chosen at random

#### **Locking and Opening Routines**

```
(* lock the file if it is not locked 
and not opened; otherwise indicate it 
is locked by returning false *)
procedure Lockfile(f: file): boolean;
begin
  if not f.locked and empty(f.inuse) 
then
     f.locked := true;
end;
(* unlock the file *)
procedure Unlockfile(f: file);
begin
  if f.locked then
     f.locked := false;
end;
(* say whether the file is locked *)
function Filelocked(f: file): boolean;
begin
  Filelocked := f.locked;
end;
```

```
(* open the file if it isn't locked and 
the process has the right to read the 
file *)
procedure Openfile(f: file);
begin
  if not f.locked and 
       read access(process id, f) then
     (* add process ID to inuse set *)
     f.inuse = f.inuse + process_id;
end;
(* if the process can read the file, 
say if the file is open, otherwise 
return a value at random *)
function Fileopened(f: file): boolean;
begin
  if not read access(process id, f)
then
     Fileopened := random(true, false);
  else
     Fileopened := not 
isempty(f.inuse);
end
```
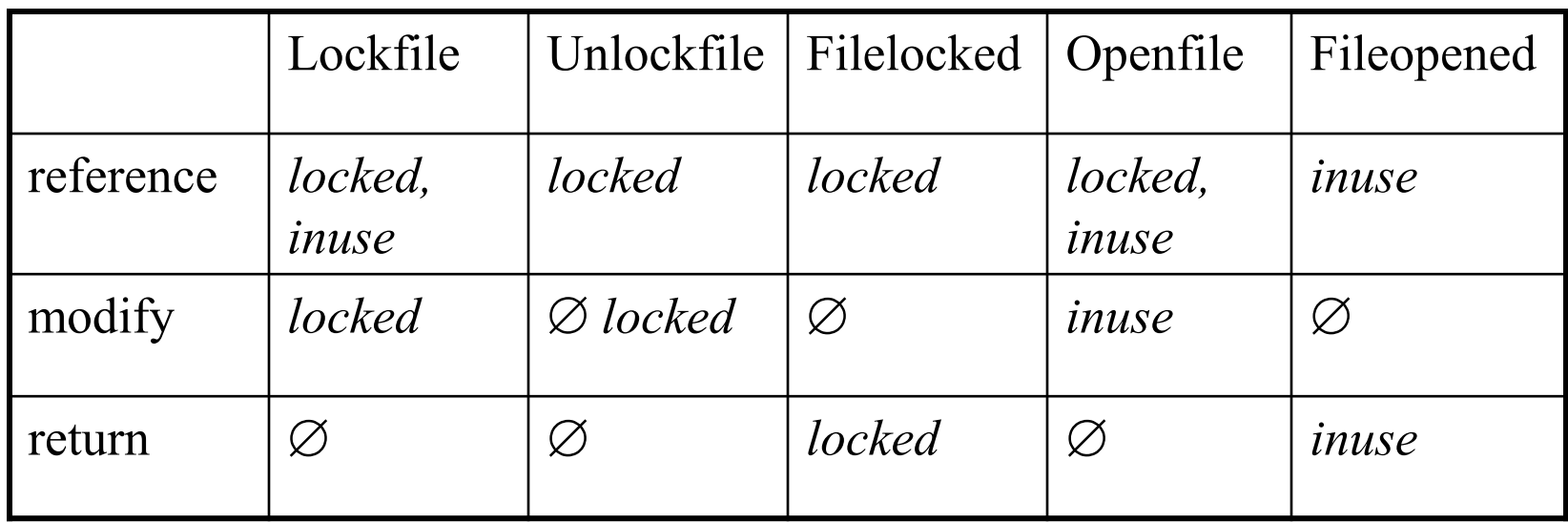

 $\varnothing$  means no attribute affected in specified manner

- This is for attribute *locked*
	- Goal: "covert storage channel via attribute *locked*"
	- Type of goal controls construction
- "And" node has 2 children, a "modification" and a "recognition"
	- Here, both "of attribute *locked*"

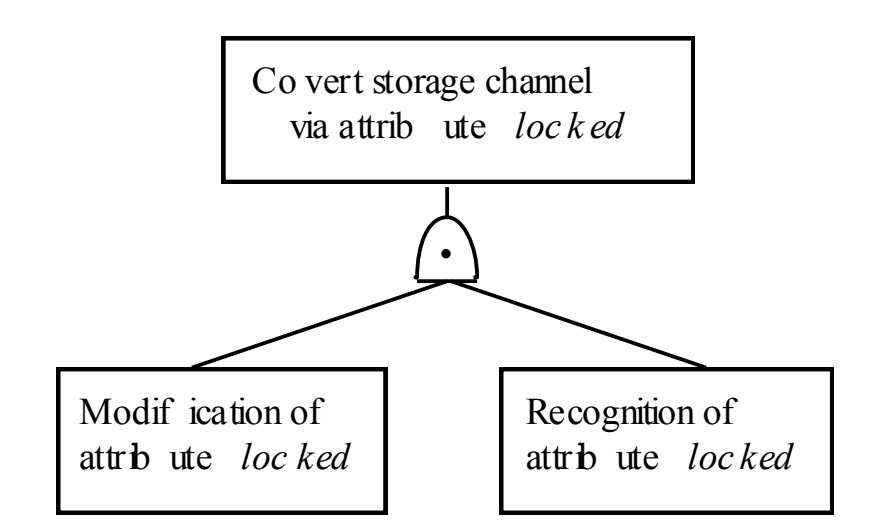

- Put "and" node under goal
- Put children under "and" node

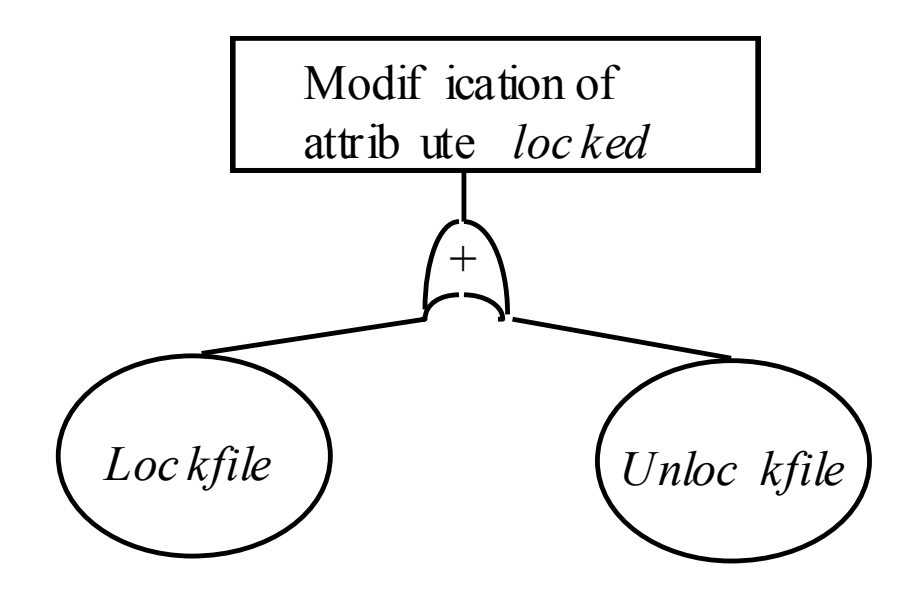

- Operations *Lockfile* and *Unlockfile* modify *locked*
	- See attribute and operations table

#### **Third Step**

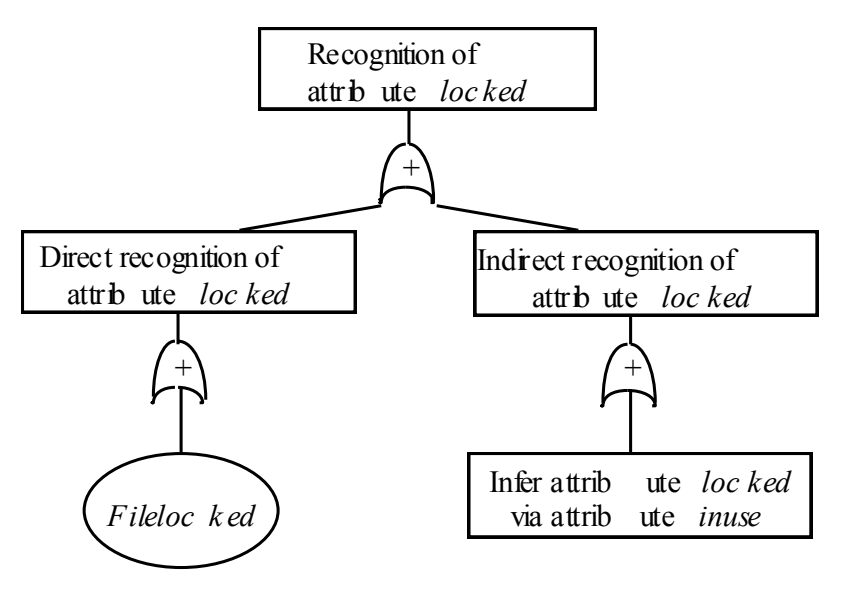

- "Recognition" had direct, inferred recognition children
- Direct recognition child: "and" node with *Filelocked* child
	- *Filelocked* returns value of *locked*
- Inferred recognition child: "or" node with "inferredvia" node
	- Infers *locked* from *inuse*

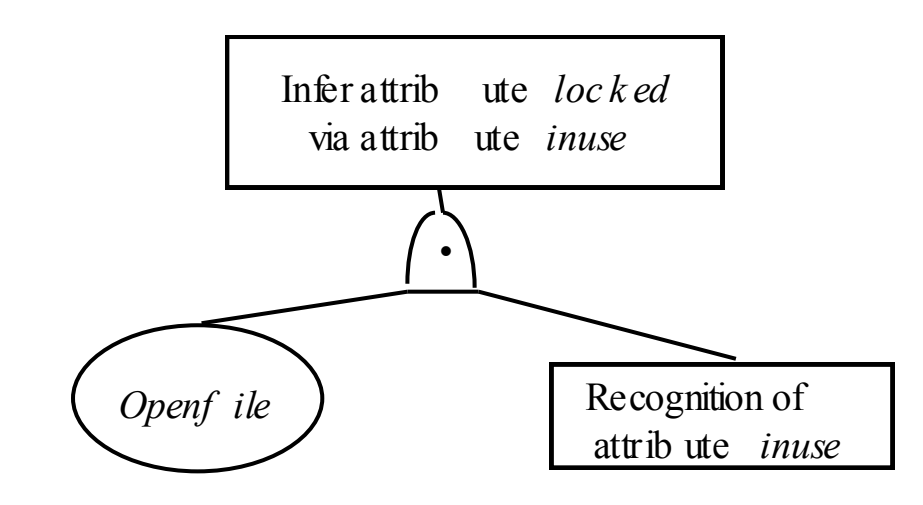

- "Inferred-via" node requires *Openfile*
	- Change in attribute *inuse* represented by recognize-new-state goal

#### **Fifth Step**

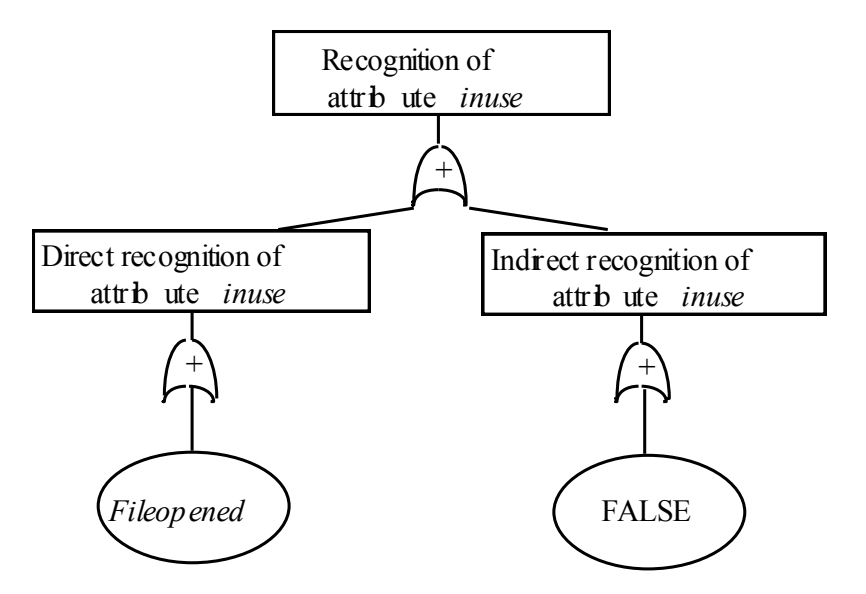

- "Recognize-new-state" node
	- Direct recognition node: "or" child, *Fileopened* node beneath (recognizes change in *inuse* directly)
	- Inferred recognition node: "or" child, FALSE node beneath (nothing recognizes change in inuse indirectly)

#### **Final Tree**

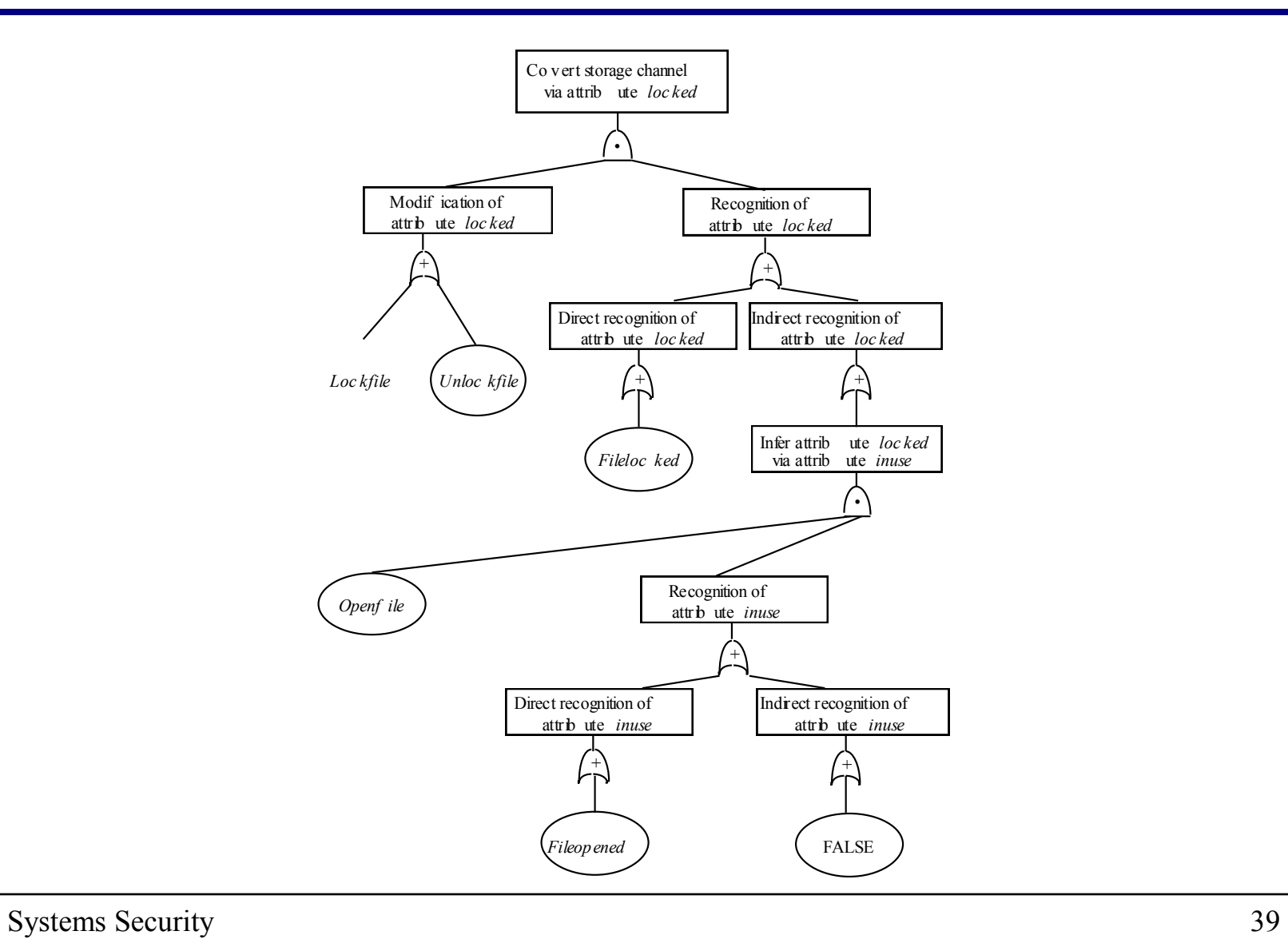

- Find sequences of operations that modify attribute
	- ( *Lockfile* ), ( *Unlockfile* )
- Find sequences of operations that recognize modifications to attribute

– ( *Filelocked* ), ( *Openfile*, *Fileopened* ) )

- Sequences with first element from first list, second element from second list
	- *Lockfile*, then *Filelocked*
	- *Unlockfile*, then *Filelocked*
	- *Lockfile*, then *Openfile*, then *Fileopened*
	- *Unlockfile*, then *Openfile*, then *Fileopened*

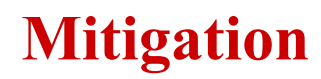

- Goal: obscure amount of resources a process uses
	- Receiver cannot determine what part sender is using and what part is obfuscated
- How to do this?
	- Devote uniform, fixed amount of resources to each process
	- Inject randomness into allocation, use of resources

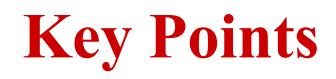

- Confinement problem: prevent leakage of information
	- Solution: separation and/or isolation
- Shared resources offer paths along which information can be transferred
- Covert channels difficult if not impossible to eliminate
	- Bandwidth can be greatly reduced, however!